## Wisconsin Regional 8-10 Apparel Order Instructions

As a coach you will visit the Wisconsin Regional 8-10 athlete ordering website: <u>https://gymtreasures.chipply.com/USAGWI2024</u>

- In the website you will click on the item you would like to order for your athletes that have qualified to Developmental Regionals
- Switch from "SINGLE ORDER" TO "BULK ORDER"
- Enter your size quantities and add it to the cart

| ← BACK     |                                                                   |
|------------|-------------------------------------------------------------------|
| GYMNASTICS | SINGLE ORDER BULK ORDER                                           |
|            | Gildan Softstyle ® T-Shirt.<br>SanMar - 64000<br>\$0.00<br>MAROON |
| GYMNASILIS | Sizing Chart ~                                                    |
|            | S 0 M 0 L 0<br>XL 0 2XL (+\$5.00) 0 3XL (+\$5.00) 0               |
|            | 4XL (+\$5.00) 0 5XL (+\$5.00) 0                                   |
|            | ADD TO CART                                                       |
|            |                                                                   |

• Complete the above steps for the Leotard

In the Checkout screen:

• Under Additional information add your gym name along with the quantity of athletes qualifying per level. This will help to cross reference the athlete counts.

| Gym Name<br>You must enter a value        |  |
|-------------------------------------------|--|
| # of Louis 10 -                           |  |
| # of Level 10's<br>You must enter a value |  |
| # of Level 9's                            |  |
| You must enter a value                    |  |
| # of Level 8's                            |  |
| You must enter a value                    |  |
|                                           |  |

Confirm your pickup location, either Gym Treasures Store (Franklin WI or the Gym Treasures booth at Dev Regionals in Bettendorf IA)

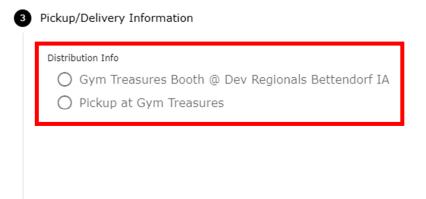

## CONTINUE

Under Checkout Review add a PO number. This will be your gym name.

Place your order

| Billing<br>ASD SDF1           | <b>Shipping</b><br>Pickup at Gym Treasures |
|-------------------------------|--------------------------------------------|
| SDF<br>Franklin, WI 53132 USA |                                            |
|                               |                                            |
| Payment                       |                                            |
| i aj mone                     |                                            |
|                               |                                            |
| PO Number                     |                                            |

This site is protected by reCAPTCHA and the Google Privacy Policy and Terms of Service apply.